# Curso de **Desarrollo Web**  en **PHP orientado a objetos** con **MVC**

**Eugenia Bahit**, Mayo 2015

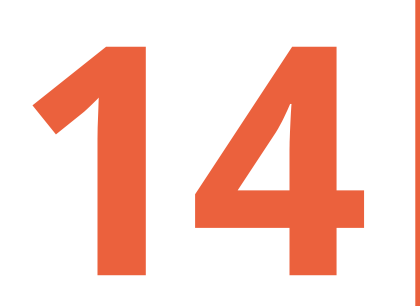

# **Cookies y Sesiones**

Variables de Sesión **14** Encriptación, *hashing* con MD5, SHA1 y SHA512

# **1 Definición de los datos de acceso**

Elegir un nombre de usuario y contraseña y generar el *hash* de cada uno con el algoritmo deseado:

```
php $user = hash('sha1', 'admin');php> print $user;
D033e22ae348aeb5660fc2140aec35850c4da997
php>
php> $pass = hash('sha512', '123456');
Php> print $pass;
Ba3253876aed6bc22d4a6ff53d8406c6ad864195ed144ab5c87621b6c233b548baeae6956df346ec
8c17f5ea10f35ee3cbc514797ed7ddd3145464e2a0bab413
```
Generar el *hash* final de acceso concatenando los dos *hashes* anteriores y encriptándolos con el mismo algoritmo (generalmente, MD5):

```
php> print hash('md5', $user.$pass);
e162837a3f6e0e0521d6807ff50be3cf
```
Copiar el *hash* final generado.

### **2 Inicialización de constantes** y variables de sesión en el archivo settings.php

Algoritmos con los que serán encriptados usuario, contraseña y cadena de acceso

const TOKEN\_USER\_ALGO = 'sha1'; const TOKEN PASS ALGO = 'sha512'; const TOKEN ACCESS ALGO = 'md5';

Hash de acceso obtenido anteriormente:

```
const TOKEN_ACCESS = "e162837a3f6e0e0521d6807ff50be3cf";
```
Variables de sesión a utilizarse en el proceso de validación:

```
session_start();
if(!isset($_SESSION['active'])) {
    $_SESSION['active'] = False;
};
```
Los algoritmos soportados por PHP pueden conocerse mediante la función hash\_algos()

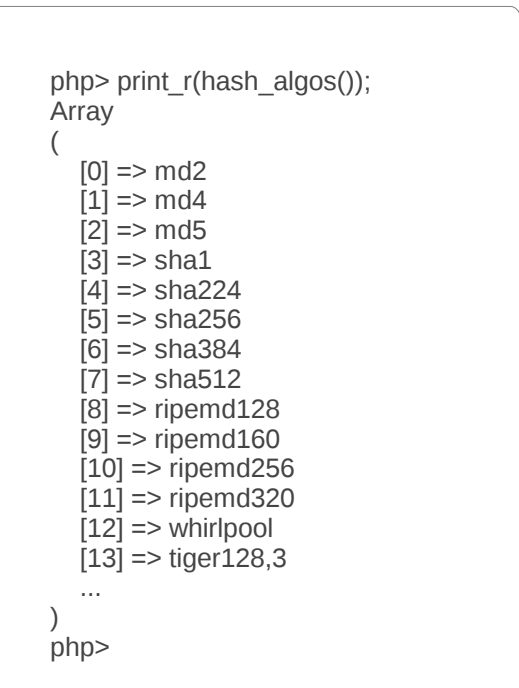

### **3 Definir URLs por defecto** (en el archivo settings.php)

Recurso privado por defecto (solo se accede con *password*):

const **DEFAULT\_PRIVATE\_URI** = "/producto/agregar";

Recurso público por defecto (cualquier usuario puede acceder):

```
const DEFAULT PUBLIC URI = "/";
```
URL del recurso que mostrará el formulario de *login*:

const **LOGIN\_URI** = "/user/login"; # TODO habrá que crear el recurso

### **4 Crear método estático para validación de acceso**

Crear la clase SessionBaseHandler en el archivo **core/sessions.php**

```
Class SessionBaseHandler { }
```
Agregar el método estático para validar los datos ingresados por el usuario:

```
public static function validar() {
     $user_hash = hash(TOKEN_USER_ALGO, $_POST['user']);
    $pass_hash = hash(TOKEN_PASS_ALGO, $_POST['password']);
     $final_hash = hash(TOKEN_ACCESS_ALGO, $user_hash . $pass_hash);
    if(\text{ffinal\_hash} == \text{TOKEN\_ACCESS}) {
         self::iniciar_sesion();
     } else {
         self::destruir_sesion();
     }
}
```
Dentro de una **clase "estática"** se utiliza **self::** para llamadas internas **en vez de \$this->**

### **5 Crear los métodos para iniciar y finalizar sesiones**

```
public static function iniciar_sesion() {
    $ SESSION['active'] = True;
    header("Location: " . DEFAULT PRIVATE URI);
}
public static function destruir_sesion() {
     $_SESSION['active'] = False;
     header("Location: " . DEFAULT_PUBLIC_URI);
}
```
La palabra clave static se utiliza para definir métodos (o propiedades) que puedan ser llamados de forma "estática", es decir, sin necesidad de crear un objeto (instancia de clase):

```
Clase::metodo_estatico(); # Llamada a un método estático
sobi = new Classc);
$obj->metodo_no_estatico(); # Llamada a un método "normal"
```
### **6 Crear método para verificar la sesión**

Este método será llamado desde los recursos que se quiera crear como privados:

```
public static function verificar_sesion() {
     if(!$_SESSION['active']) {
         header("Location: " . LOGIN_URI);
     }
}
```
Para restringir un recurso, agregar la llamada a verificar\_sesion() al comienzo del método a restringir:

#### **SessionBaseHandler::verificar\_sesion();**

Los usuarios que no estén *"logueados"* serán redirigidos al formulario de *login*.

# **7 Crear el formulario de** *Login*

**Archivo:** static/login.html

```
<form class="form-horizontal" action="/user/validar" id="login" method="POST">
   <div class="form-group">
     <label for="user" class="col-sm-3 control-label">Usuario:</label>
     <div class="col-sm-4">
       <input type="text" class="form-control" id="user" name="user">
     </div>
  </div>
   <div class="form-group">
     <label for="user" class="col-sm-3 control-label">Contraseña:</label>
     <div class="col-sm-4">
       <input type="password" class="form-control" id="password" name="password">
    \langlediv>
  </div>
   <div class="form-group">
     <div class="col-sm-offset-3 col-sm-9">
       <button type="submit" class="btn btn-primary">Enviar</button>
    \langlediv>
  </div>
</form>
```
# **8 Crear el módulo de usuarios**

**Archivo:** user.php

#### Modelo

Class UserModel {}

#### Vista

```
class UserView {
     function login() {
         $titulo = "Ingreso al sistema";
         $contenido = file_get_contents('static/login.html');
         return array($titulo, $contenido);
     }
}
```
## (continúa de pantalla anterior)

Controlador

```
class UserController {
    function __construct() {
         $this->model = new UserModel();
         $this->view = new UserView();
     }
     function login() {
         return $this->view->login();
     }
     function logout() {
         SessionBaseHandler::destruir_sesion();
     }
     function validar() {
         SessionBaseHandler::validar();
 }
}
```